*(formerly the Examinations of the Institute of Statisticians)* 

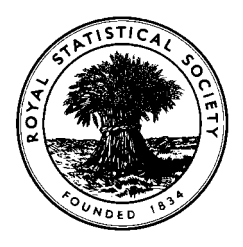

## **HIGHER CERTIFICATE IN STATISTICS, 1999**

## **Paper III : Statistical Applications and Practice**

**Time Allowed: Three Hours** 

*Candidates should answer* **FIVE** *questions.* 

*All questions carry equal marks. The number of marks allotted for each part-question is shown in brackets.* 

*Graph paper and Official tables are provided.* 

*Candidates may use silent, cordless, non-programmable electronic calculators.* 

*Where a calculator is used the method of calculation should be stated in full.* 

*Note that*  $\begin{bmatrix} n \\ r \end{bmatrix}$  $\overline{\phantom{a}}$  $\overline{\phantom{a}}$  $\mathsf I$ l ſ *r n*) is the same as <sup>*n*</sup>C<sub>*r*</sub> and that ln stands for log<sub>e</sub>.

**There is a worksheet for use with question 4. If you answer question 4, you must hand the worksheet in with your answer book. ENSURE YOU HAVE WRITTEN YOUR CANDIDATE'S NUMBER ON THE WORKSHEET.** 

*This worksheet is included as the past page of this Web version of the examination paper* 

This examination paper consists of 10 printed pages. This front cover is page 1. The reverse of the front cover, which is intentionally left blank, is page 2. Question 1 starts on page 3.

There are 8 questions altogether in the examination paper.

**In addition**, the worksheet for use with question 4 is supplied as the last page.

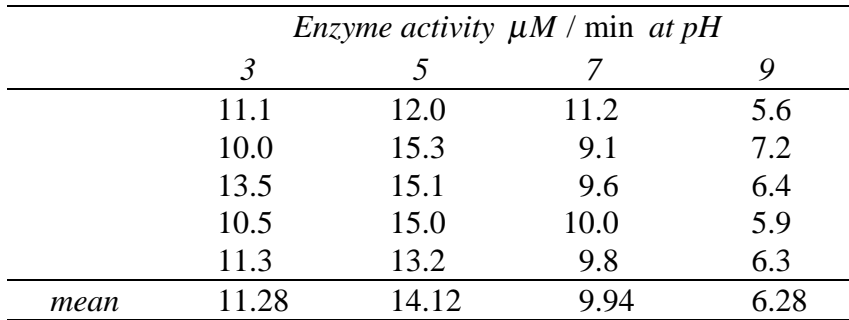

1. The activity of the enzyme acid phosphatase was measured at four different pH values. Five replicate measurements were made at each pH value.

Plot the enzyme activities against pH. (3)

 A one-way analysis of variance of the enzyme activities using pH as the classification factor gave the following analysis of variance table:

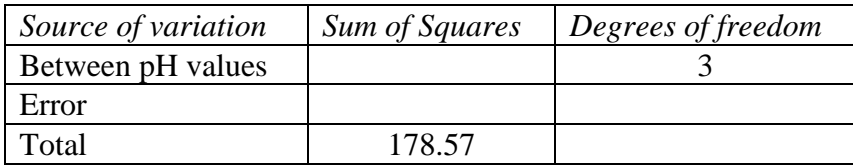

 Complete the analysis of variance table by filling in the missing values and adding appropriate mean squares and a variance ratio. Carry out an appropriate statistical test on the variance ratio and state clearly in non-technical language what the analysis reveals. What assumptions have you made? (10)

 A simple linear model relating enzyme activity to pH was also fitted to the data and gave the following results.

 The regression equation is Enzyme activity =  $16.2 - 0.959$  (pH value)

Analysis of Variance for linear regression

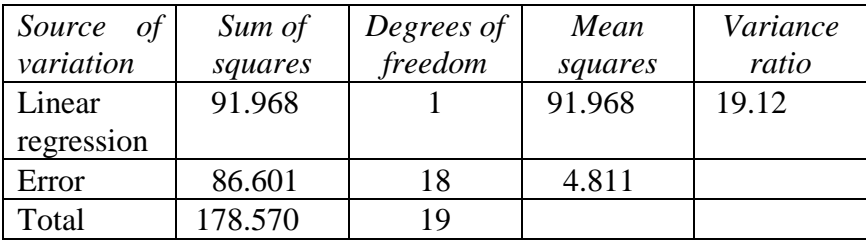

Draw the fitted line on your plot and comment on whether the fitted straight line adequately describes the relation between enzyme activity and pH. (3)

The investigator wishes to carry out another series of experiments at four new pH values to determine more precisely the pH at which enzyme activity is at its greatest. What values would you suggest and why would you suggest them? (4)

2. The results of two surveys of public opinion relating to genetically engineered food were published in a popular science magazine. The magazine article began by claiming that opposition to genetically engineered food was growing in Britain and it also contained a quote from the director of Genewatch who was reported to have said "Opinion has hardened against genetic engineering quite significantly".

The article contained a table which summarised the results of two opinion polls, the first conducted in 1996 and the second in 1998. Both polls were carried out by a reputable market research organisation which asked 1000 adults the same question on both occasions. You may assume that the polls were properly conducted and the people questioned on each occasion were randomly sampled from the population. Note that the people questioned in 1996 were not the same as those questioned in 1998.

The table contained in the article is given below.

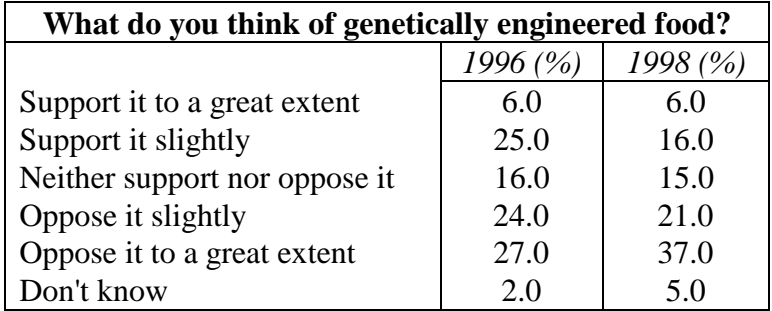

Given the above information carry out a chi-squared test to determine whether the claims made by the magazine are supported by the poll results. Comment on the limitations of this test.

(12)

Determine a 95% confidence interval for the change between 1996 and 1998 in the proportion of the population who oppose genetically engineered food slightly or to a great extent.

(8)

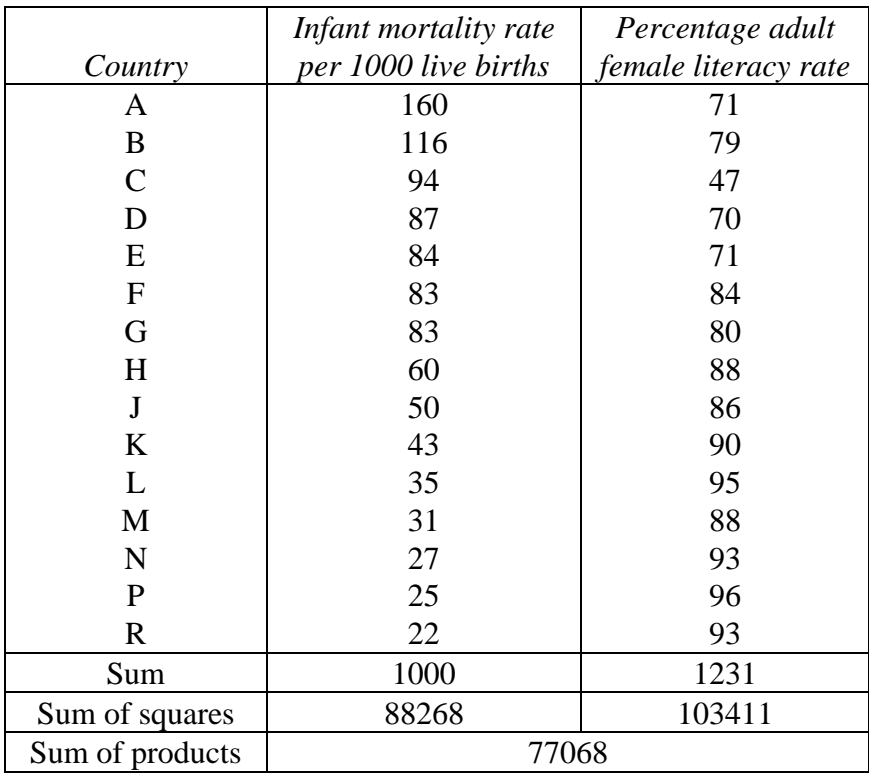

3. The infant mortality rate per 1000 live births and the percentage adult female literacy rate for a sample of countries are given in the table below.

(i) Make a scatter plot of these data using the vertical axis for infant mortality rate.

(4)

(ii) Use the additional information contained in the table to fit a linear relation which could be used to predict infant mortality rate from adult female literacy rate.

(4)

(iii) Plot the fitted line on the scatter plot.

(2)

(iv) Modify your calculations to exclude country C from the fitted relation.

(4)

- (v) Plot the new fitted line on the scatter plot. (2)
- (vi) What do you conclude about the effect of country C? What would be your recommendations about which equation should be used to predict infant mortality rate?

(4)

4. The quarterly deliveries of phosphate fertilizers to UK agriculture are shown on the worksheet for this question. A plot of the data is shown below.

Complete the calculation of the centred four point moving averages and the estimated seasonal effects on the worksheet provided. Use the estimated seasonal effects and the moving average trend values to complete the calculation of the residuals. Plot the residuals against the quarter number (i.e. 1, 2, 3 or 4).

(14)

Comment on this residual plot.

(3)

Discuss whether deliveries for any quarters seem abnormal compared with the general pattern of deliveries.

(3)

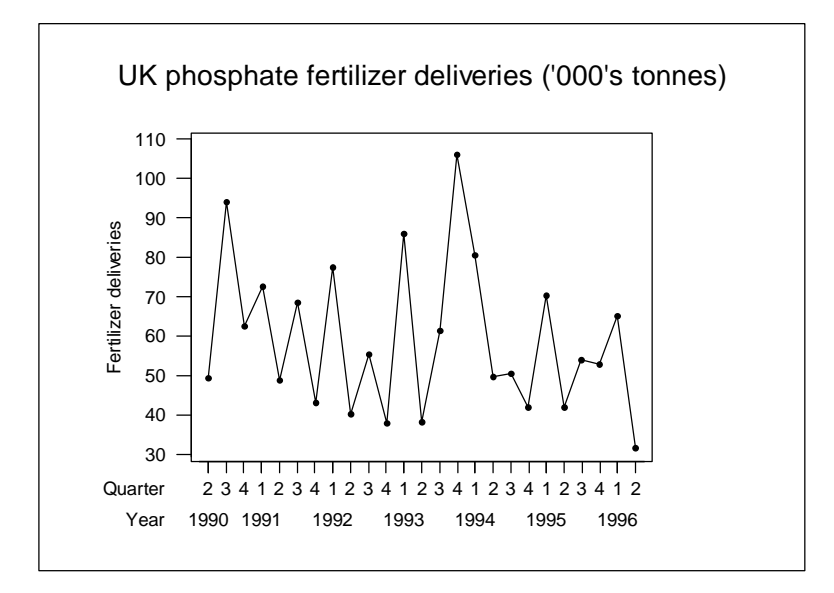

**The worksheet for use with this question is supplied as a separate sheet of paper.** 

**If you answer this question, you must hand the worksheet in with your answer book.** 

## **ENSURE YOU HAVE WRITTEN YOUR CANDIDATE'S NUMBER ON THE WORKSHEET.**

5. In a study of whether two forms of iron (Fe2+ and Fe3+) are retained in different amounts within the body, 18 mice were randomly selected from a group of 36 to receive Fe2+ at a 0.3 millimolar concentration as an addition to their food and the remaining 18 mice received Fe3+ at the same concentration as an addition to their food. The percentage of each type of iron retained was measured for each mouse. The data are listed in the table below.

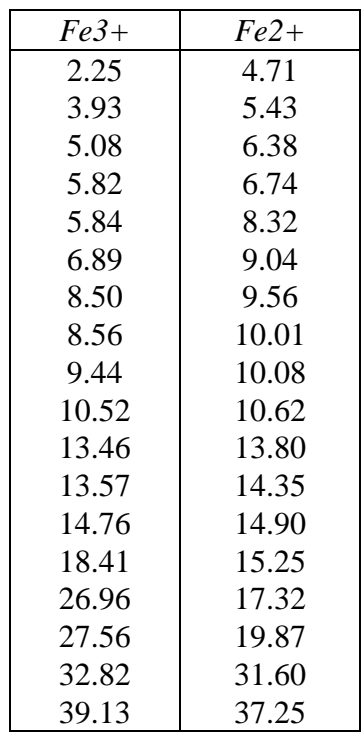

On a single diagram, draw boxplots for the two samples. Using this diagram, comment on

 (i) whether there appears to be a difference in the general level of retention of the two forms of iron

and

(ii) whether the distributions of values appear symmetrical.

(10)

The investigators decided to perform a nonparametric test rather than the standard *t* test for comparison of means. Explain why this is an appropriate choice.

(3)

Carry out the appropriate test and state clearly any conclusions you reach.

(7)

6. A drug intended to reduce blood pressure was tested in the early stages of a clinical trial on 15 patients who had high blood pressure. For each patient both the systolic blood pressure and the diastolic blood pressure were measured before they were given the drug. They were then given the drug and both systolic and diastolic blood pressure were measured one hour later. Systolic blood pressure is measured as the heart contracts to pump blood around the body. Diastolic blood pressure is measured as the heart relaxes to allow blood to flow into it before the next contraction. Systolic blood pressure is always higher than diastolic blood pressure and the two are positively correlated.

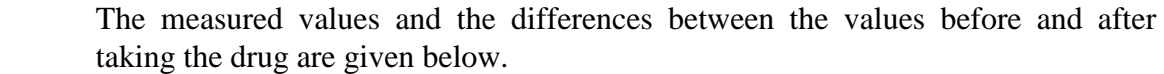

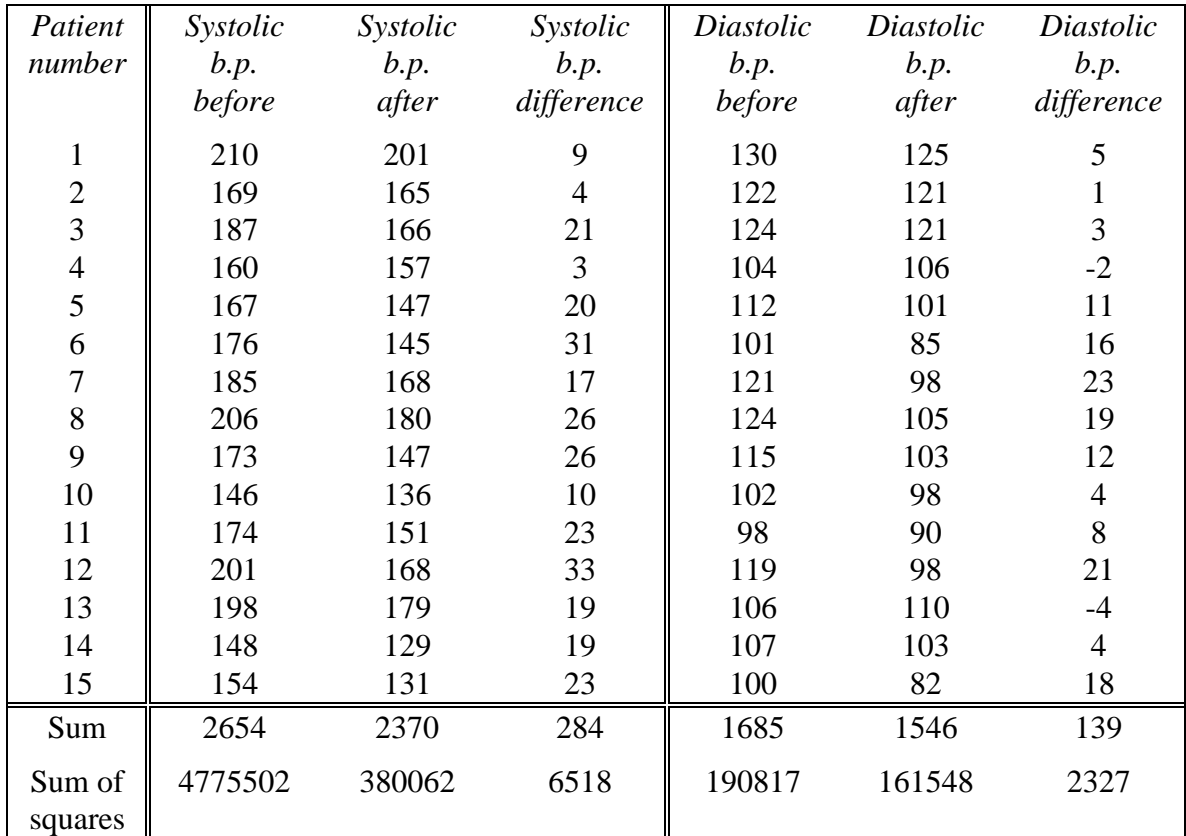

Perform an appropriate test to determine whether the investigation provides evidence that the drug is effective in reducing the mean systolic blood pressure. Determine a 95% confidence interval for the mean change in systolic blood pressure.

(10)

Investigate whether the drug is equally effective in reducing diastolic blood pressure.

(5)

Make a scatter plot which shows the relation between the change in diastolic blood pressure and the change in systolic blood pressure. What can be deduced from the scatter plot about the size of the change in diastolic blood pressure compared to the size of the change in systolic blood pressure? (No detailed calculations are required.)

(5)

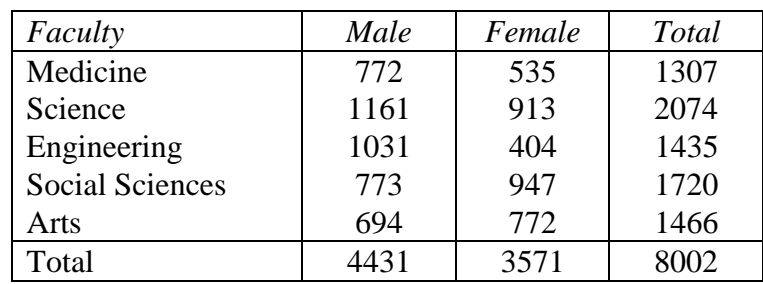

7. The undergraduate population of Exminster University is made up as shown in the table below.

 Each student has an identification number which consists of the year of entry to the university (for example 1996), followed by a single digit Faculty code  $(1 = \text{Medicine}, 2 = \text{Science}, ..., 5 = \text{Arts})$ , followed by a five digit serial number. Thus a student who is in the Faculty of Arts and entered the university in 1997 might have the identification number 1997500357. The university administration holds student records on a computer data base and could easily provide a list of all students, with each entry in the list containing the following information:

 identification number, student's name, sex, faculty, year of entry, current address.

- (i) Describe in detail how to take the following samples of students:
	- (a) a simple random sample of 800 students;
	- (b) a sample of 800 students stratified by faculty and sex with sample sizes in the strata to be proportionally allocated and a random sampling scheme used;
	- (c) a quota sample of 800 students based on appropriate faculty and sex quotas.

(10)

(ii) Compare the merits and disadvantages of methods A and B as described below in carrying out the survey. Comment briefly on which method you would recommend and why.

 Method A: a printed questionnaire is to be distributed to the students selected to participate in the survey. They complete the questionnaire in their own time and they must return it to a collection point in the administration department.

 Method B: students selected are interviewed personally by trained interviewers hired from a market research company.

(10)

8. The amount of water absorbed by different types of resin used for dental fillings was investigated. Ten blocks of resin were prepared with glass fibre added to reinforce the resin. Ten blocks of resin were prepared without the addition of glass fibre. Five blocks of each type were selected at random and hardened by chemical treatment. The remaining blocks were hardened by heat treatment. All blocks were placed in water for the same length of time and then the amount of water absorbed by each block was measured, the results being expressed in micrograms of water per cubic millimetre of resin.

The experiment was thus a two factor experiment with five replicates at each factor level combination. The two factors are (1) glass fibre which is either present or absent and (2) method of hardening which is either chemical treatment or heat treatment.

The sample mean and standard error of the mean (s.e.m.) of the water absorption for each of the factor level combinations are given below.

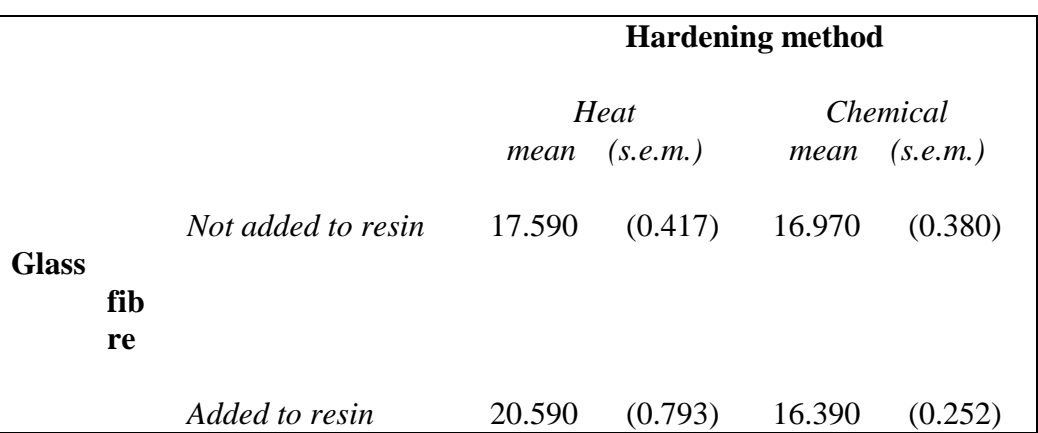

 Complete the following analysis of variance table and write a brief report on the findings of the analysis. Your report should include an appropriate diagram to illustrate any interaction there is between the factors.

Analysis of Variance for water absorption by dental resin.

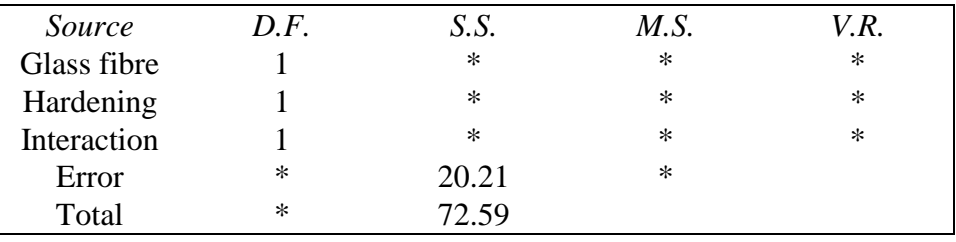

(20)

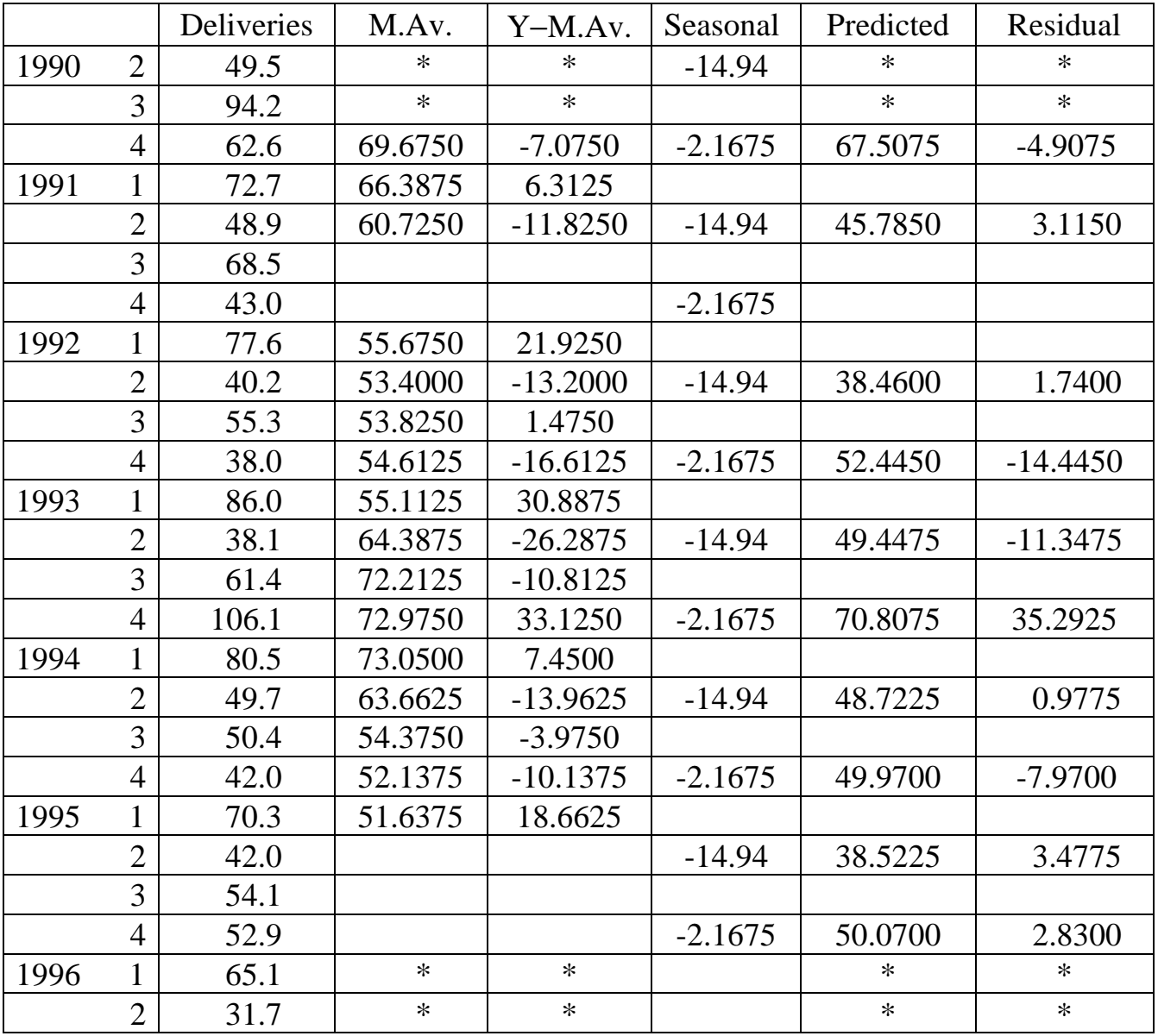

Calculation of seasonal effects

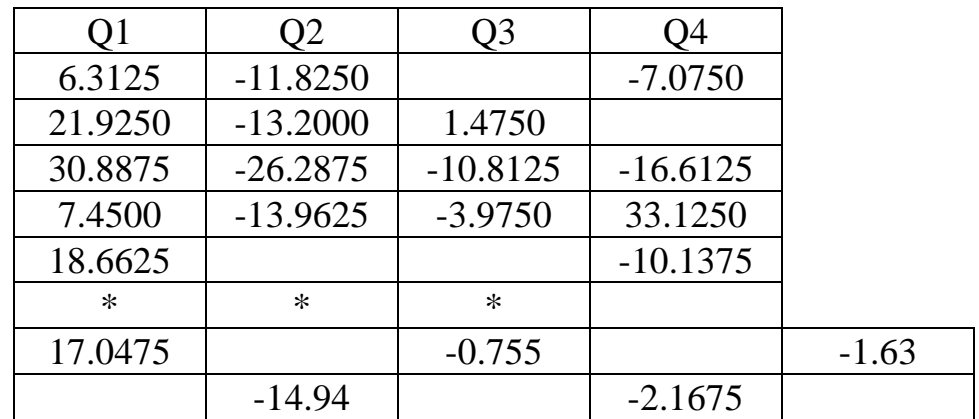